# EXCEL IF( )

**以将数值转换成文本字符串-股识吧**

 $\mathcal{T}$ 

**股票怎么将数值函数转换为文本函数的公式.哪个函数可**

 $-{\tt CTRL+C}$  --  $-{\tt CTRL+C}$  --  $-{\tt CTRL+C}$  --  $-{\tt CTRL+C}$ 

java String.valueof(obj)

js var a =  $1$  $a = a + '$ 

# **Excel TEXT**

$$
=\text{text}(a1 \text{ "@") } = a1\text{Ramp}
$$

"",也能把数值变成文本。

 $al$ 

#### **EXCEL**

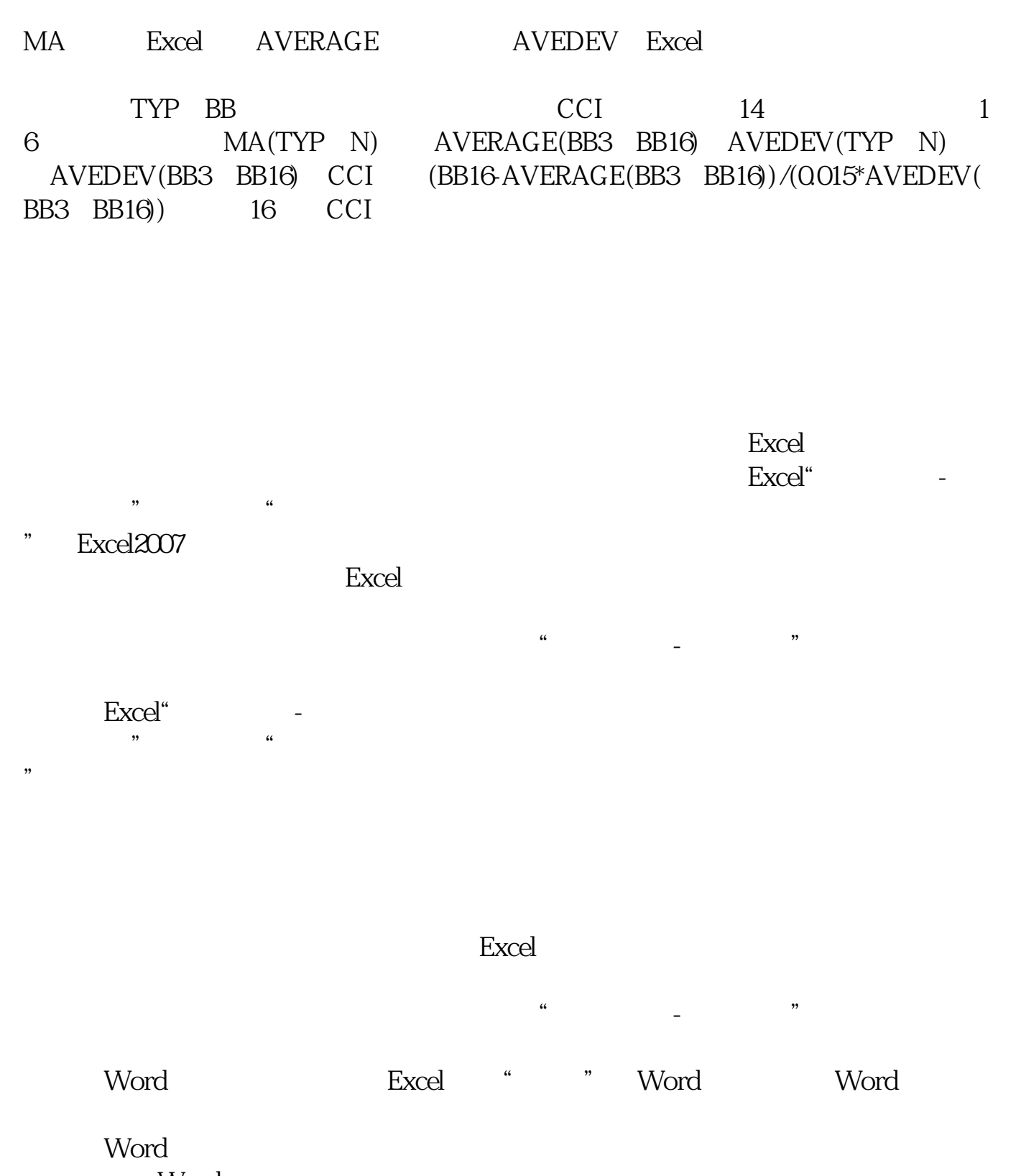

- Worden worden worden worden worden worden worden worden worden worden worden worden worden worden worden worden worden worden worden worden worden worden worden worden worden worden worden worden worden worden worden worde
- " " Excel  $u = \frac{u}{\sqrt{2\pi}}$

Excel"  $\alpha$ 

## excel

 $---$ Ctrl+1— $---$ " $X-X$ "

 $\mathcal{D}$ 

#### 大<mark>、通过信号、数值转变成text</mark>

## $CROSSMA(C, 50)$  MA(C, 50)

 $K$  and  $K$ 

extending:<br>
and the set of the set of the set of the set of the set of the set of the set of the set of the set of the set of the set of the set of the set of the set of the set of the set of the set of the set of the set [《股票一般翻红多久》](/store/8133.html) 《一般开盘》(1985年) <u>《股票除息》(图表)</u>  $\frac{1}{\sqrt{2\pi}}$ <mark>。</mark>

<https://www.gupiaozhishiba.com/chapter/35433686.html>